## Python as a Self-Teaching Tool: Insights into Gaussian Process Modeling using Python Packages

Daniel Gilford *daniel.gilford@rutgers.edu @danielgilford*

Collaborators: Robert Kopp, Erica Ashe, Rob DeConto, David Pollard, Anna Ruth Halberstadt, Ian Bolliger, Michael Delgado, Moon Limb

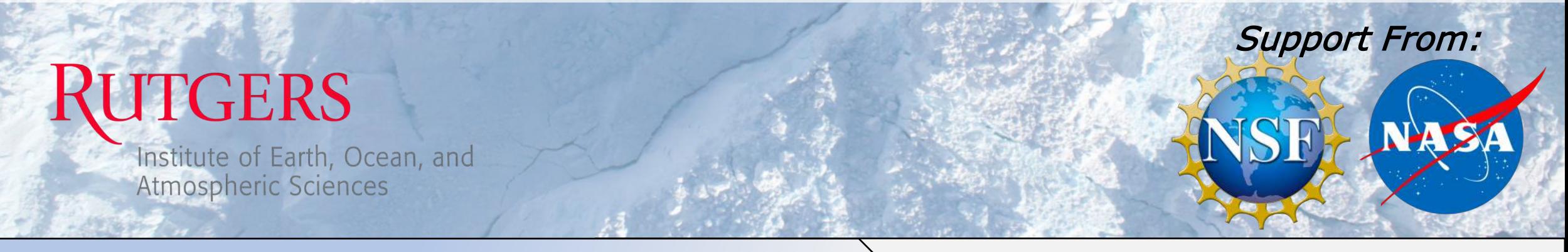

#### TASK: Develop a statistical emulator of ice-sheet contributions to sea level rise using using Gaussian Process Modeling

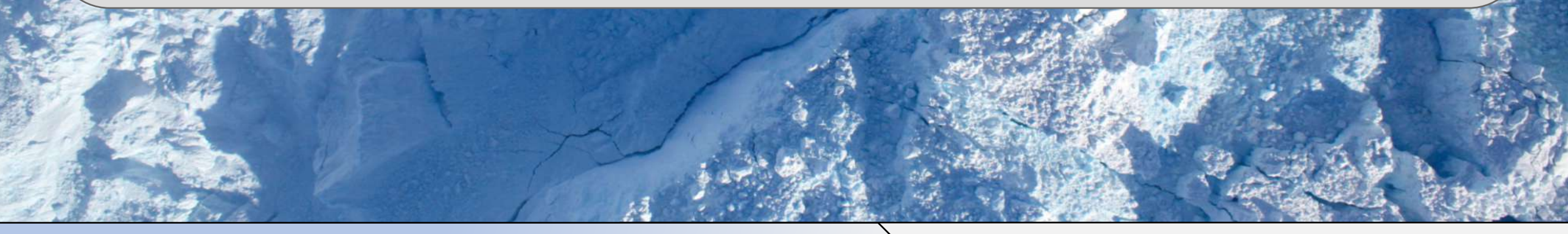

TASK: Develop a statistical emulator of ice-sheet contributions to sea level rise using using Gaussian Process Modeling

Python

TASK: Develop a statistical emulator of ice-sheet contributions to sea level rise using using Gaussian Process Modeling

Read Literature

# TASK: Develop a statistical emulator of ice-sheet contributions to sea level rise using using Gaussian Process Modeling

Python/Read

# What is Gaussian Process Modeling?

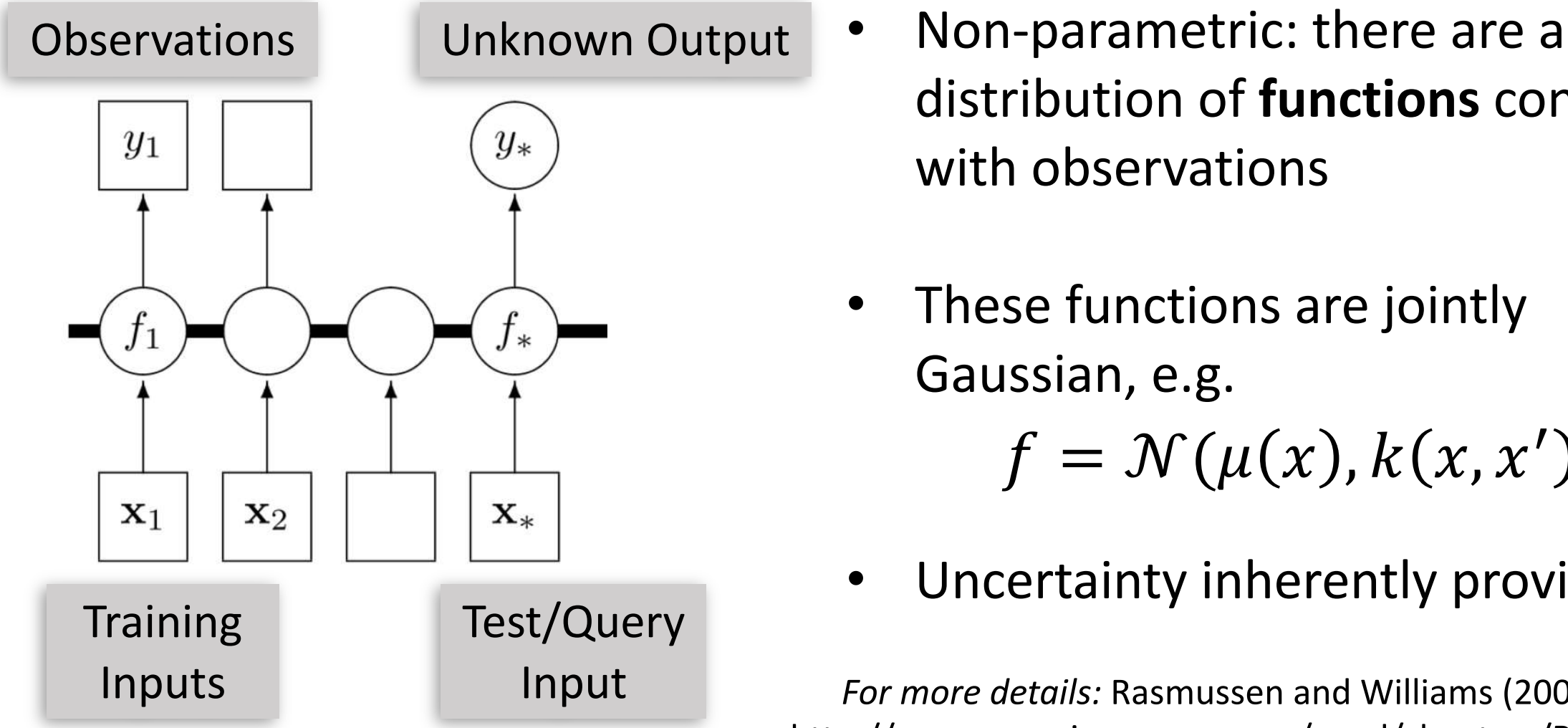

- distribution of **functions** consistent with observations
- These functions are jointly Gaussian, e.g.  $f = \mathcal{N}(\mu(x), k(x, x'))$
- Uncertainty inherently provided

*For more details:* Rasmussen and Williams (2006), http://www.gaussianprocess.org/gpml/chapters/RW.pdf

#### What is Gaussian Process Modeling?

general form:

Covariance function  
general form: 
$$
k = Amplitude * F(\frac{distance(x, x')}{Length Scale})
$$

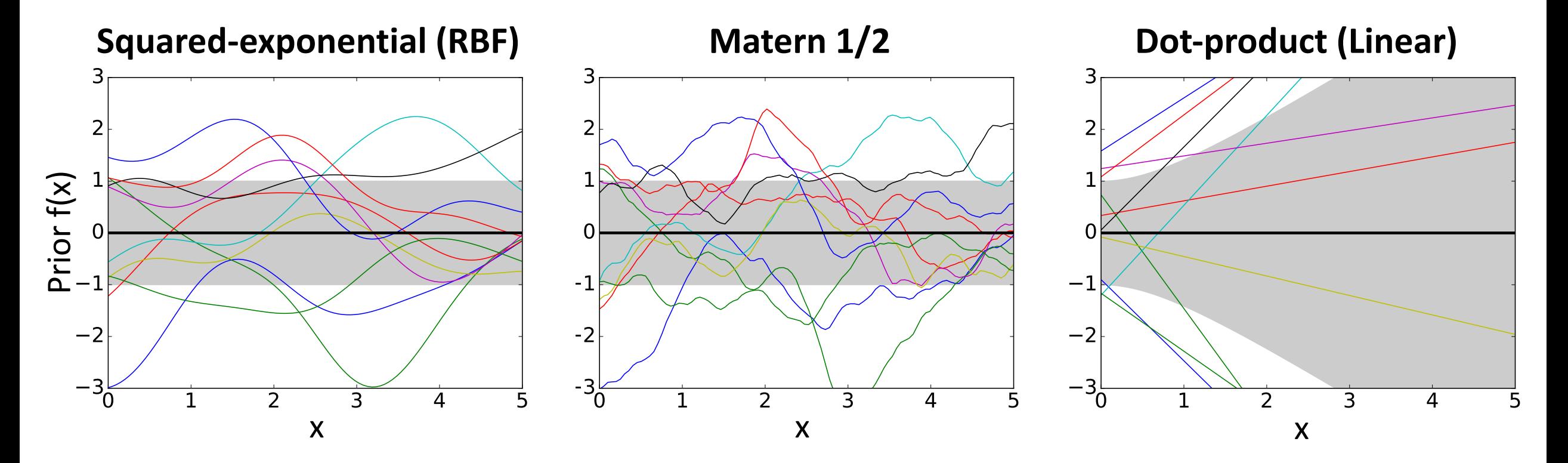

## Example: Simple trigonometric curve

$$
y = \sin((x - 2.5)^2)
$$

- X training obs. + noise
- Use gpflow package to optimize the hyperparameters of the covariance function
- Try a squared-exponential  $k$

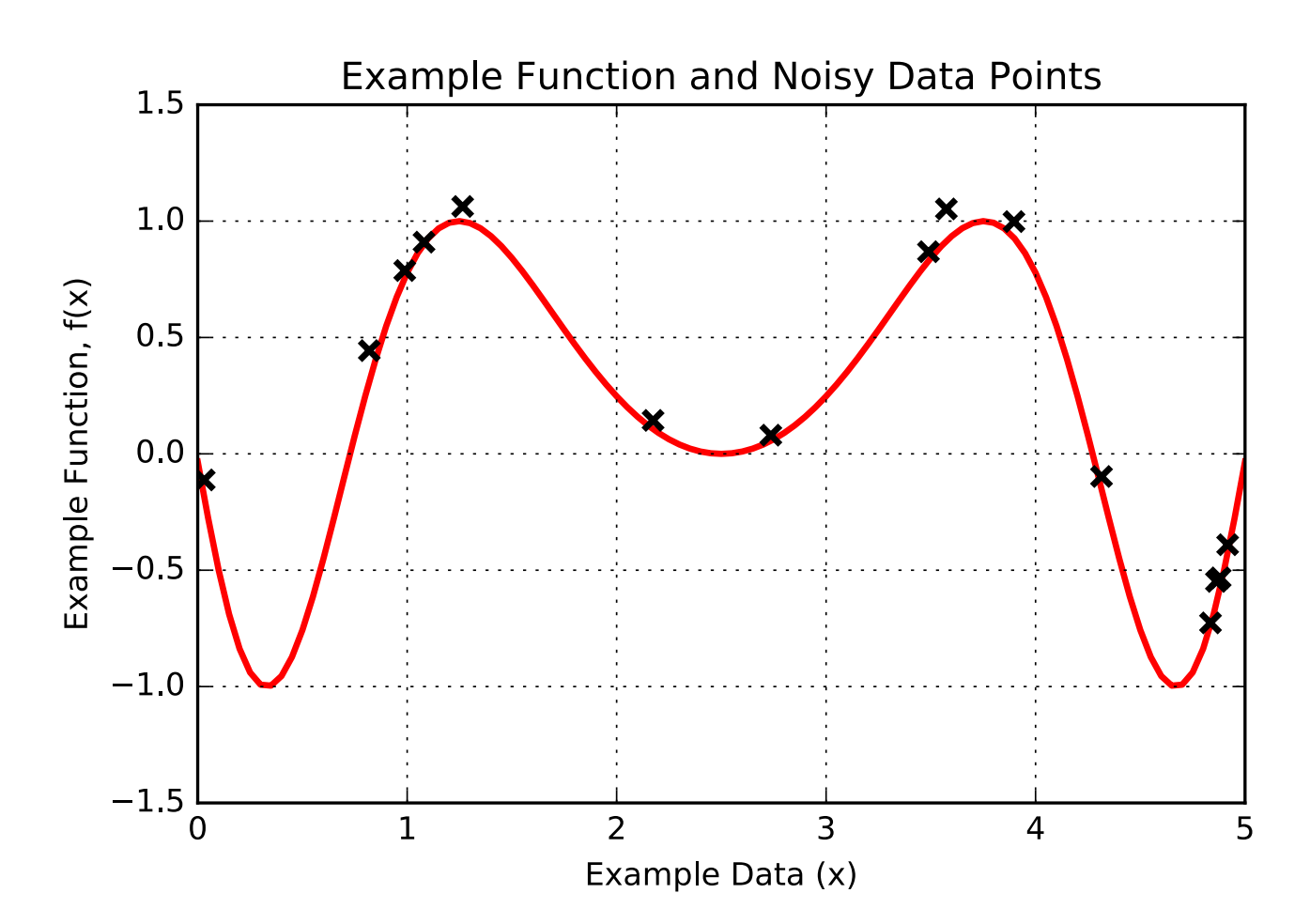

#### Example: Simple trigonometric curve

$$
y = \sin((x - 2.5)^2)
$$

X training obs. + noise 2 $\sigma$  of fit model **μ** of fit model

 $Amplitude = 0.38$  $Length Scale = 0.34$ 

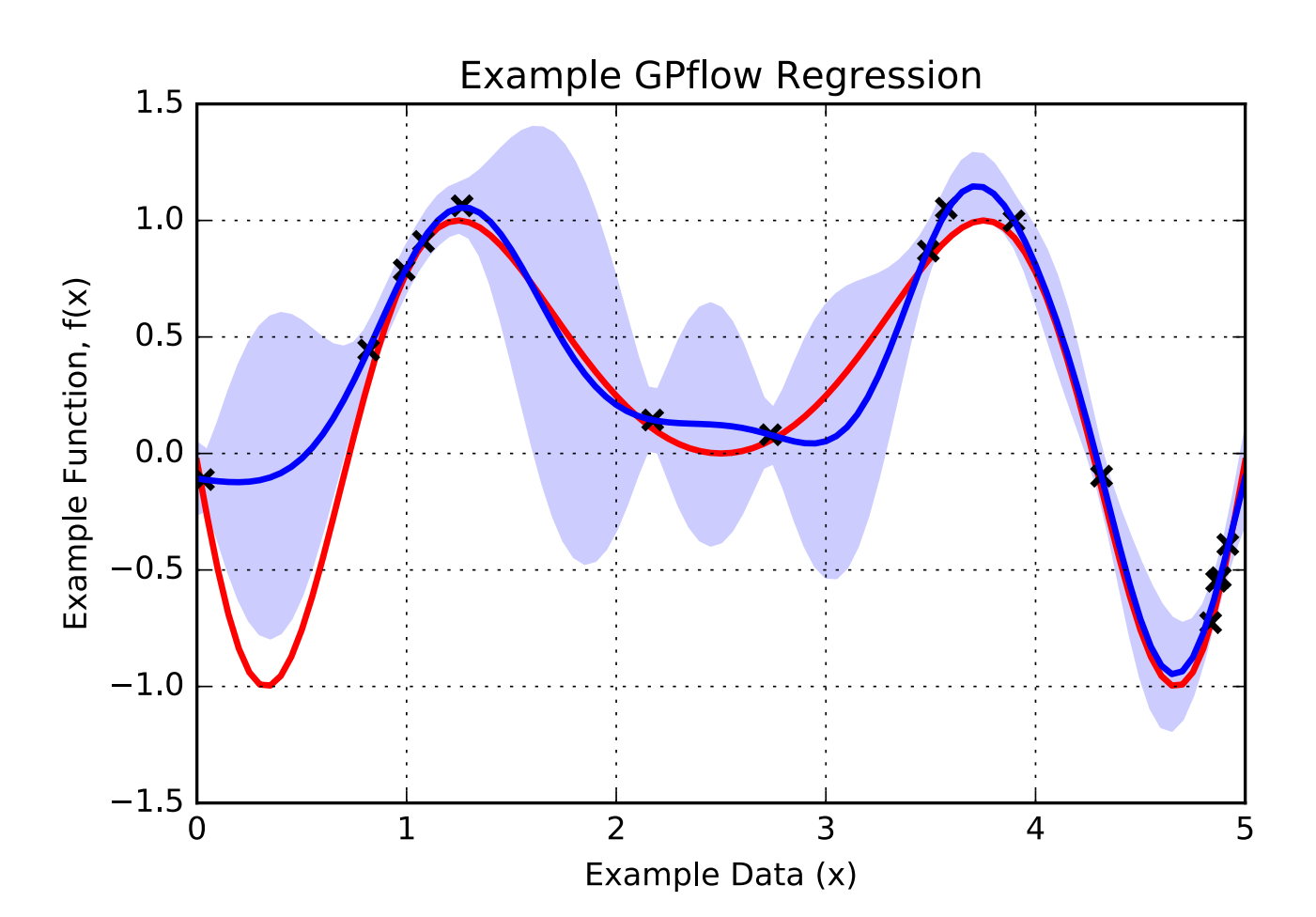

#### Example: Simple trigonometric curve

$$
y = \sin((x - 2.5)^2)
$$

2 $\sigma$  of fit model **μ** of fit model X training obs. + noise samples from model

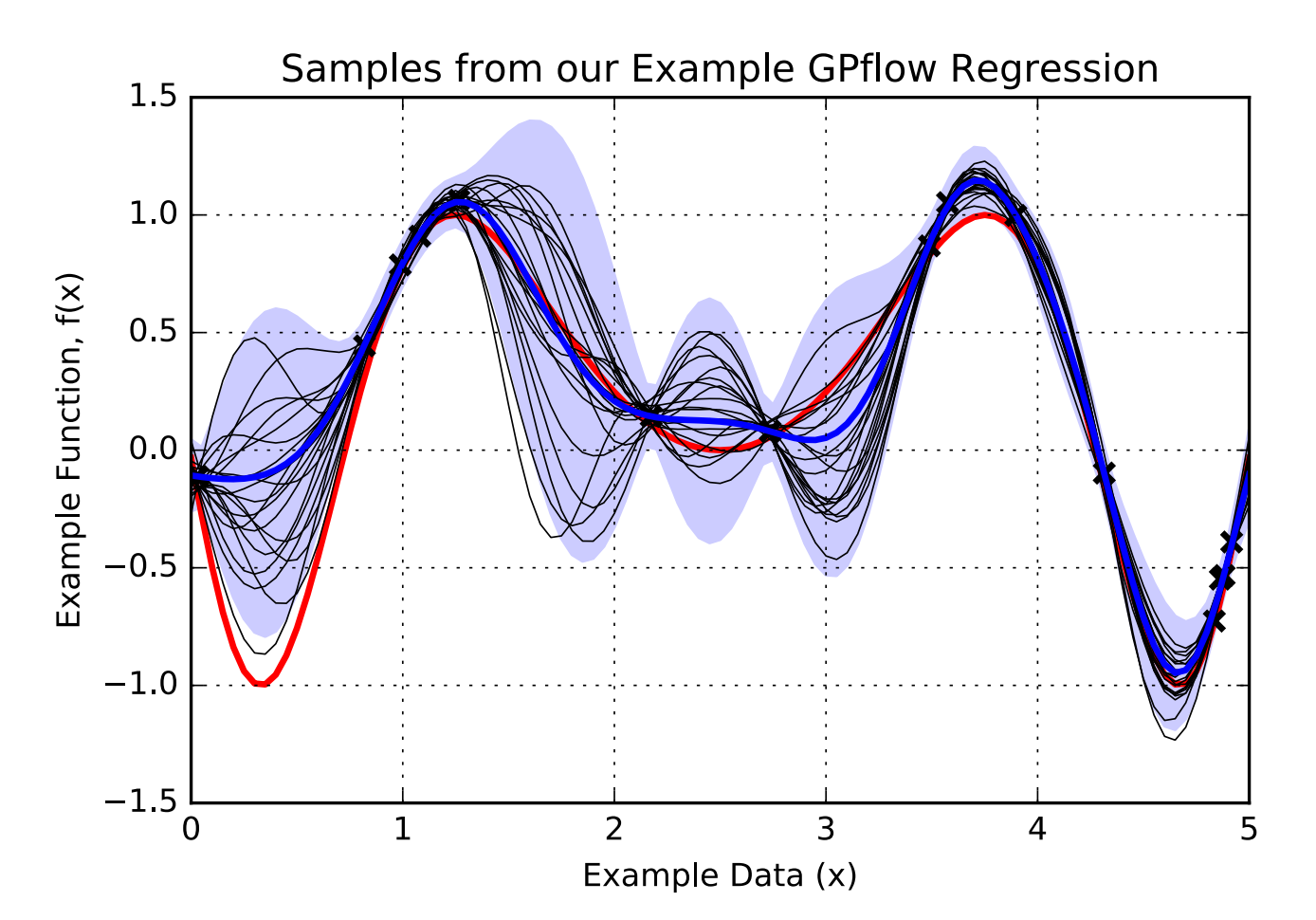

#### gpflow: GP Regression on Boston Sea Levels

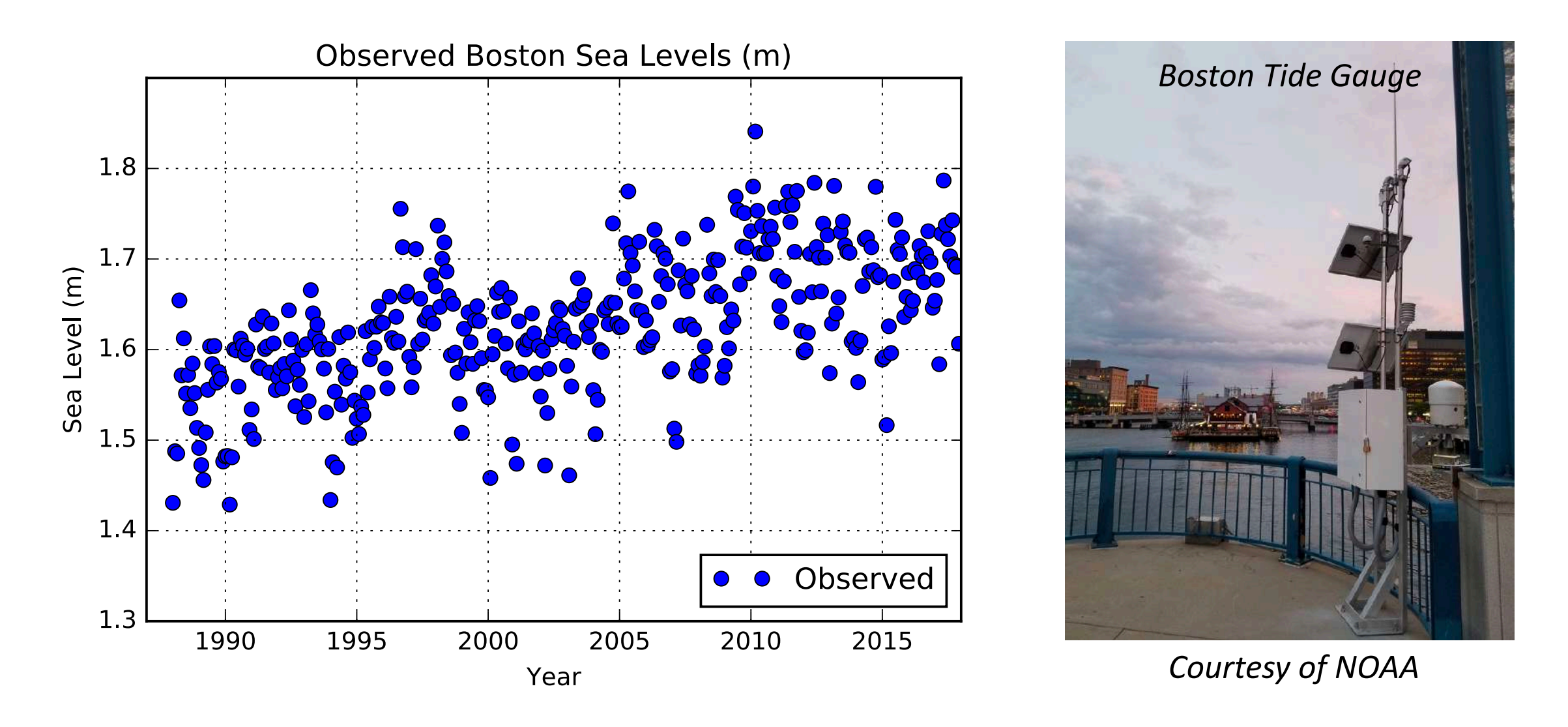

#### gpflow: GP Regression on Boston Sea Levels

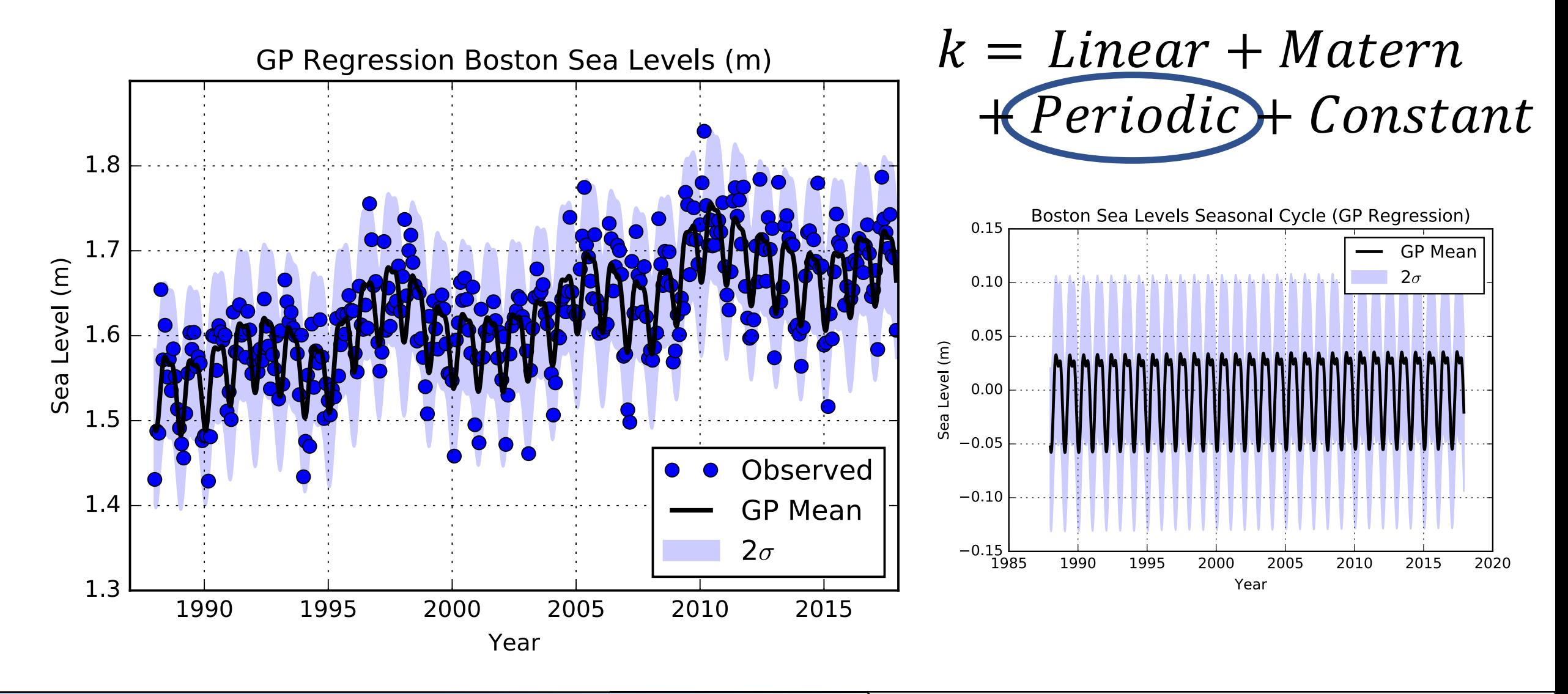

#### gpflow: GP Regression on Boston Sea Levels

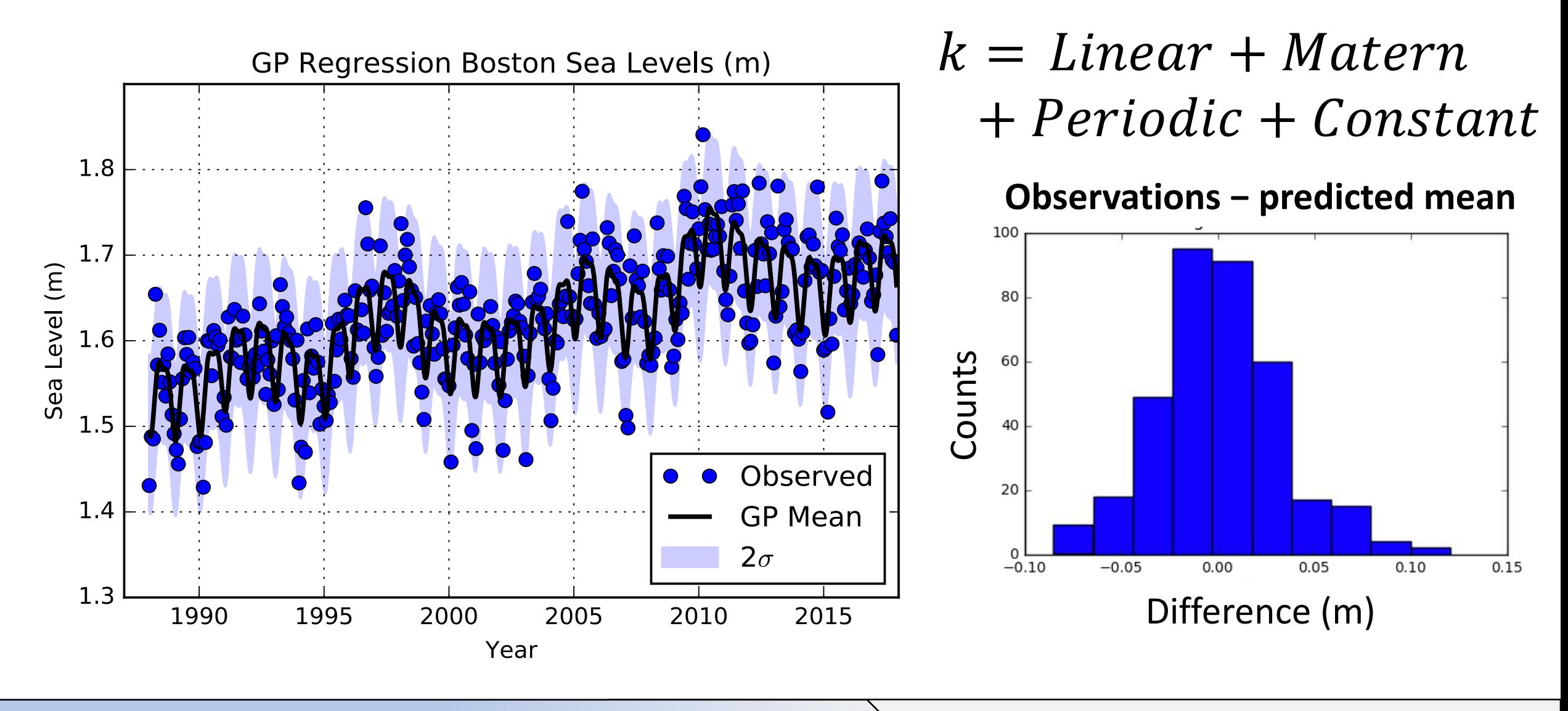

#### scikit-learn: Spatial Regression on a Sphere

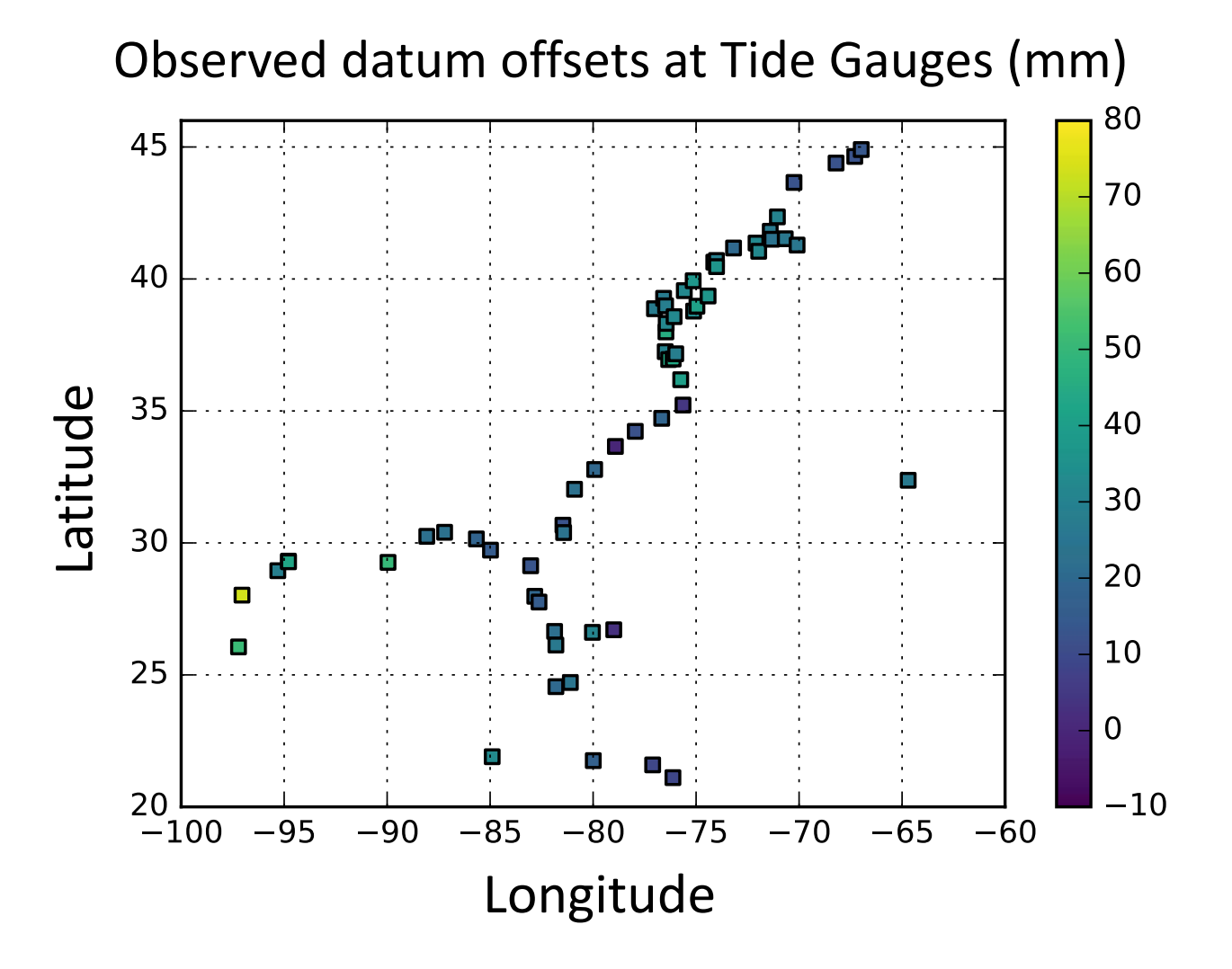

- Goal: Map geolocations (lat/lon) to "datum" differences across the east and gulf coasts
- How do we defined the distance,  $d(x,x')$ , in  $k$ for this model?

For more on datums, see: https://tidesandcurrents.noaa.gov/datum\_ options.html

#### scikit-learn: Spatial Regression on a Sphere

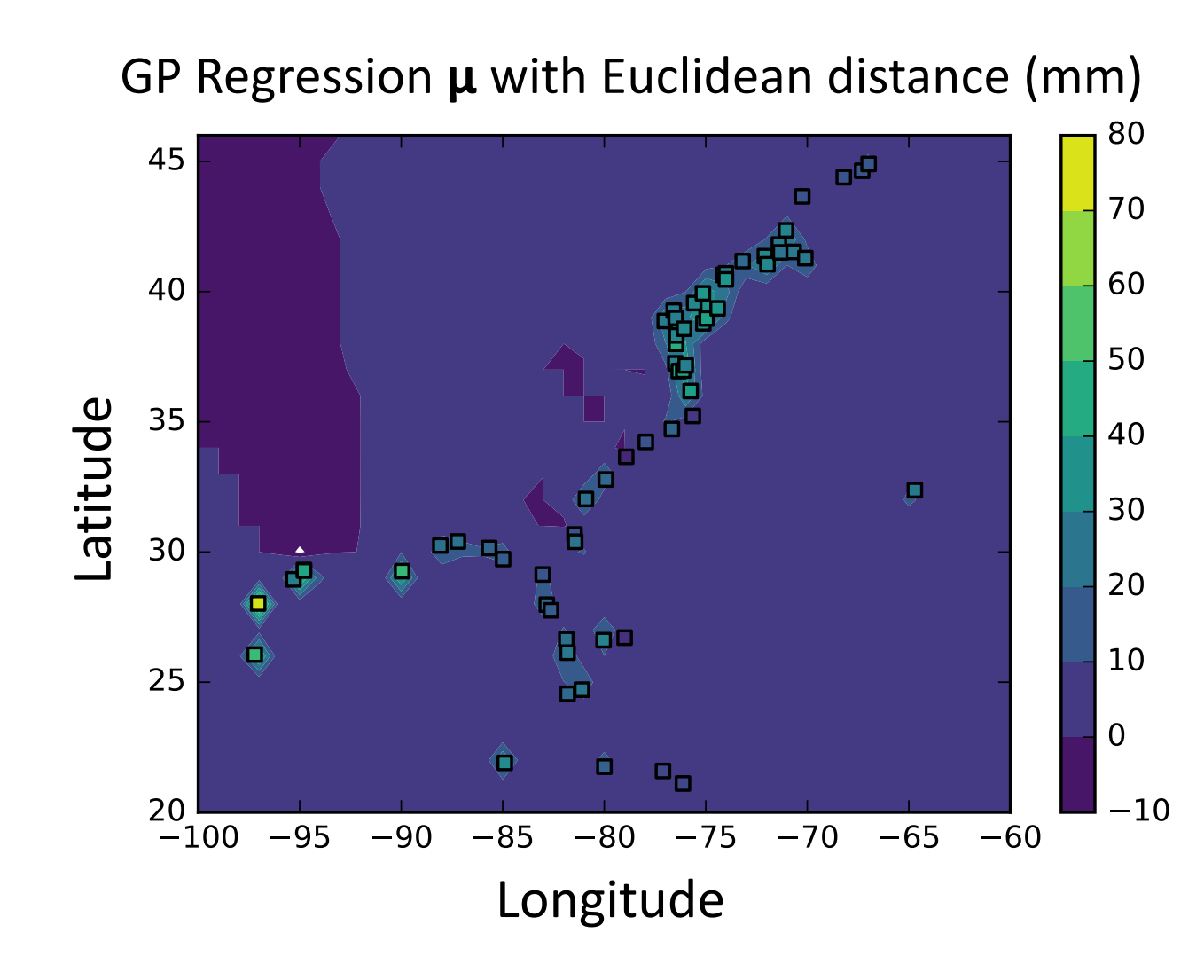

• Goal: Map geolocations (lat/lon) to "datum" differences across the east and gulf coasts

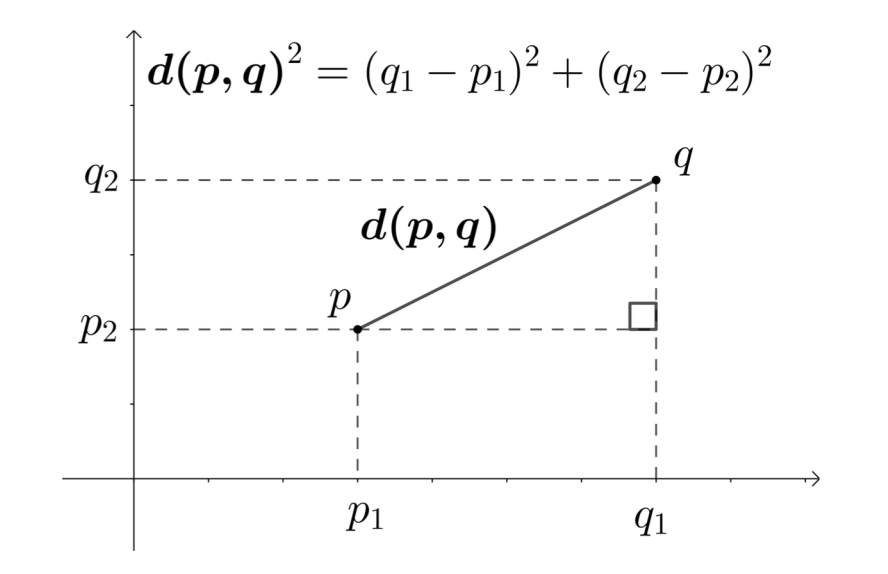

#### scikit-learn: Spatial Regression on a Sphere

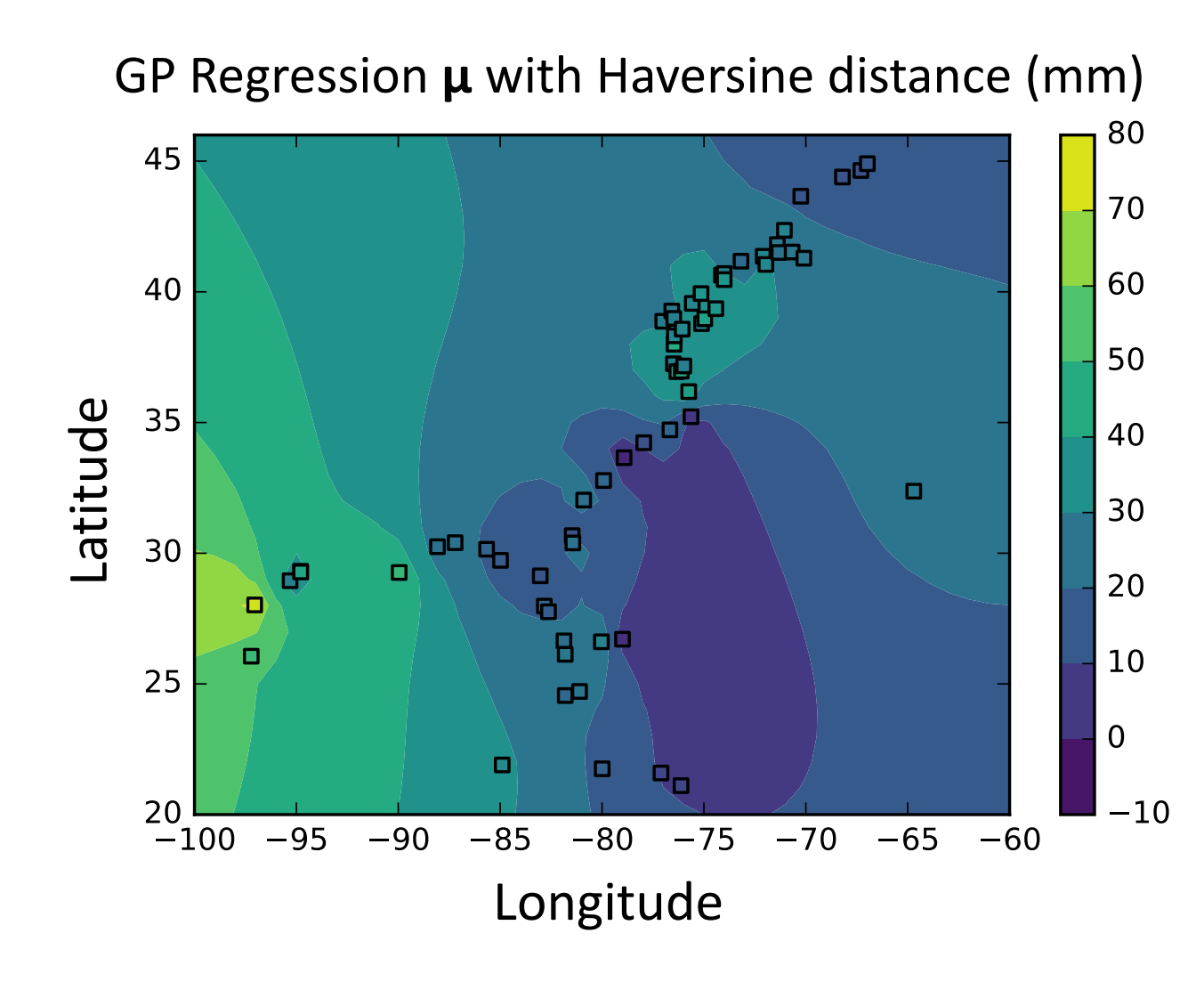

• Goal: Map geolocations (lat/lon) to "datum" differences across the east and gulf coasts

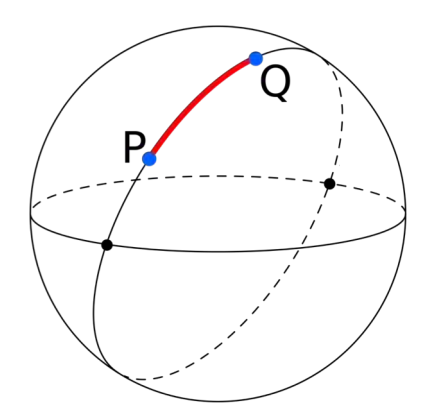

Haversine package: Longitude https://github.com/mapado/haversine

#### Ice-Sheet Model Emulator

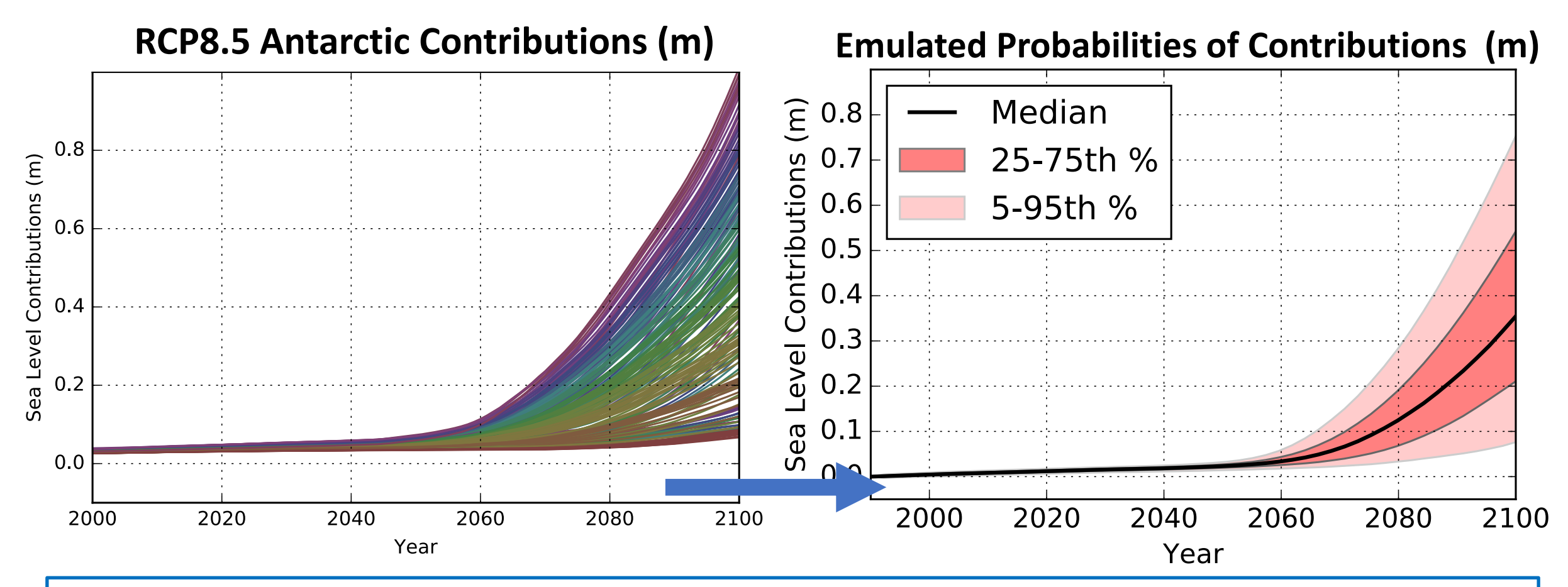

Using gpflow to construct an emulator, we condition on modern and paleoclimate observations to construct a probability distribution of projections

08/10 **Daniel Gilford** AMS Annual Meeting, 1/9/19

# Reflections on Python as a Self-Teaching Tool

1. Python is an effective tool for teaching oneself new concepts. It particularly excels in statistics, machine learning, or other subjects which may be intuitively explored through graphics

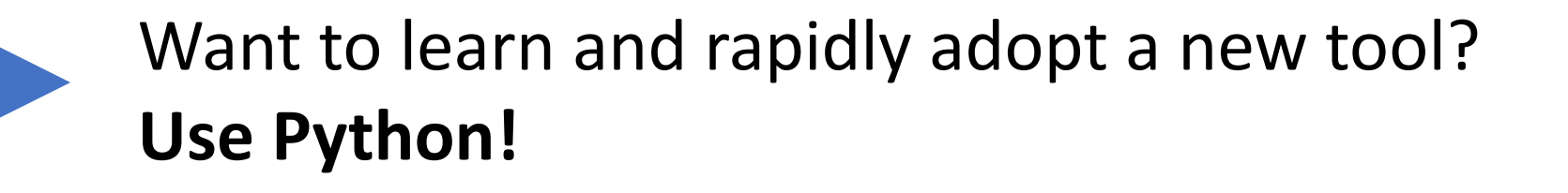

2. Implementing a new package is easy to do, often requiring just a few lines of code to explore a working example

# Reflections on Python as a Self-Teaching Tool

3. Many Python packages have flexibility and transparency, so they can be adapted as needed

Take the leap… **Leaps facilitate learning!**

4. Don't rely on a single package. Explore as many as you have bandwidth for: push boundaries, discover gaps, develop ideas

> I often learned most when I realized a package out-ofthe-box *wasn't* capable of what I wanted to do

#### Find this presentation, a simple gpflow tutorial, and more resources at http://danielgilford.com

*daniel.gilford@rutgers.edu @danielgilford*

# **RUTGERS**

Institute of Earth, Ocean, and **Atmospheric Sciences** 

AMS Annual Meeting, 1/9/19

Support From:

#### Additional Resources

Rasmussen and Williams (2006): http://www.gaussianprocess.org/gpml/chapters/RW.pdf

Gaussian processes for dummies, by Kat Bailey: http://katbailey.github.io/post/gaussian-processes-for-dummies/

Kernel cookbook, by David Duvenaud: https://www.cs.toronto.edu/~duvenaud/cookbook/